**This page is not fully translated, yet. Please help completing the translation.** (remove this paragraph once the translation is finished)

## **Smartform**

Smartforms are [HTML forms](https://wiki.tim-solutions.de/doku.php?id=en:software:tim:smartform_basics) and contain all required data for processing the process. These forms are attached to a [process definition.](https://wiki.tim-solutions.de/doku.php?id=en:software:tim:process) In a startet [instance](https://wiki.tim-solutions.de/doku.php?id=en:software:tim:instances) a smartform can be viewed at any time and data can be entered and changed.

- [Smartform basics](https://wiki.tim-solutions.de/doku.php?id=en:software:tim:smartform_basics)
- [Directly open the smartform by starting instances](https://wiki.tim-solutions.de/doku.php?id=en:software:tim:smartform:call_on_start)

## **Useful smartform functions**

- [Selectbox with users of a group](https://wiki.tim-solutions.de/doku.php?id=en:software:tim:smartform:selectusersbygroupbyclass)
- [Selectbox with all groups \(include & exclude possible\)](https://wiki.tim-solutions.de/doku.php?id=en:software:tim:smartform:get_all_groups)
- [Assign user via button in smartform](https://wiki.tim-solutions.de/doku.php?id=en:smartform:assign_user_by_button)
- [Assign grou via button in smartform](https://wiki.tim-solutions.de/doku.php?id=en:smartform:assign_group_by_button)
- [Generate PDF via button from a WordTemplate](https://wiki.tim-solutions.de/doku.php?id=en:software:tim:smartform:pdf_button)
- [Generate report via button in smartform](https://wiki.tim-solutions.de/doku.php?id=en:smartform:report_button)
- [With jQuery-OnChangeEvent copy content of an input in href](https://wiki.tim-solutions.de/doku.php?id=en:smartform:copy_on_change)
- [Select array with all users of a group](https://wiki.tim-solutions.de/doku.php?id=en:software:tim:smartform:selectusersbygroupbyclass)
- [Formmutator \(tab-control\)](https://wiki.tim-solutions.de/doku.php?id=en:software:tim:smartform:formmutator)
- [Generate a template every time from the smartform](https://wiki.tim-solutions.de/doku.php?id=en:software:tim:actionhandler:wordtemplatehandler#wordtemplatehandler_in_die_smartform_integrieren)
- [Comment funktion with author, date and time](https://wiki.tim-solutions.de/doku.php?id=en:software:tim:smartform:getlonguserandtimestamp)

From: <https://wiki.tim-solutions.de/> - **TIM Wiki / [NEW TIM 6 Documentation](https://doc.tim-solutions.de)**

Permanent link: **<https://wiki.tim-solutions.de/doku.php?id=en:software:tim:smartform>**

Last update: **2021/07/01 09:52**

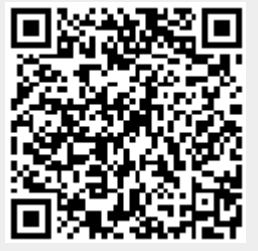